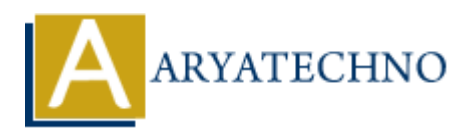

# **Learn CentOS Operating system**

**Topics :** [Centos Server](https://www.aryatechno.com/category/4/centos-server.html) **Written on** [March 05, 2024](https://www.aryatechno.com/topics/learn-centos-operating-system)

## 1. **Introduction to Linux and CentOS**:

- Overview of Linux distributions
- o Introduction to CentOS and its history
- Understanding the CentOS release cycle

## 2. **Installation and Configuration**:

- Installing CentOS on a physical machine or virtual environment
- Basic system configuration tasks such as setting hostname, network configuration, etc. **[A](https://www.aryatechno.com/topics/managing-file-system-quotas)[R](https://www.aryatechno.com/topics/working-with-files-and-directories)[Y](https://www.aryatechno.com/topics/implementing-user-access-control-and-security)[A](https://www.aryatechno.com/topics/understanding-file-permissions-and-ownership)[T](https://www.aryatechno.com/topics/creating-and-managing-users-and-groups)[E](https://www.aryatechno.com/topics/understanding-package-management-with-yum-or-dnf)[CH](https://www.aryatechno.com/topics/installing-centos-on-a-physical-machine-or-virtual-environment)NO**
	- o Disk partitioning and file system management
	- Understanding package management with yum or dnf

## 3. **User and Group Management**:

- Creating and managing users and groups
- Understanding file permissions and ownership
- o Implementing user access control and security

## 4. **File System Administration**:

- Working with files and directories
- Managing file system quotas
- Disk management and monitoring

## 5. **Networking**:

- [Configuring network interfaces](https://www.aryatechno.com/topics/configuring-network-interfaces)
- [Firewall configuration using iptables or firewalld](https://www.aryatechno.com/topics/firewall-configuration-using-iptables-or-firewalld)
- [Understanding network services like DNS, DHCP, etc.](https://www.aryatechno.com/topics/understanding-network-services-like-dns-dhcp-etc)
- 6. **Security**:
	- $\circ$  [Implementing security best practices](https://www.aryatechno.com/topics/implementing-security-best-practices-in-centos)
	- [Configuring SELinux](https://www.aryatechno.com/topics/configuring-selinux-in-centos)
	- [Managing user authentication and passwords](https://www.aryatechno.com/topics/managing-user-authentication-and-passwords-in-centos)
- 7. **System Monitoring and Performance Tuning**:
	- $\circ$  Monitoring system performance using tools like top, ymstat, sar, etc.
- $\circ$  [Identifying and troubleshooting performance issues](https://www.aryatechno.com/topics/identifying-and-troubleshooting-performance-issues-in-centos)
- o [Tuning system parameters for better performance](https://www.aryatechno.com/topics/tuning-system-parameters-for-better-performance-in-centos)

## 8. **Shell Scripting**:

- [Basics of shell scripting](https://www.aryatechno.com/topics/basics-of-shell-scripting-in-centos)
- o [Writing simple scripts to automate tasks](https://www.aryatechno.com/topics/writing-simple-scripts-to-automate-tasks-in-centos)
- [Understanding variables, loops, conditionals, etc.](https://www.aryatechno.com/topics/understanding-variables-loops-conditionals-in-centos)

#### 9. **Virtualization and Containerization**:

- $\circ$  Introduction to virtualization concepts
- Managing virtual machines with tools like KVM or VirtualBox
- $\circ$  Introduction to containerization with Docker or Podman

#### 10. **High Availability and Clustering**:

- $\circ$  Introduction to high availability concepts
- Configuring clustering solutions like Pacemaker and Corosync
- $\circ$  Implementing failover and load balancing

#### 11. **Backup and Recovery**:

- Planning and implementing backup strategies
- Understanding tools and utilities for backup and recovery
- Testing backup and recovery procedures

#### 12. **Advanced Topics** (Optional):

- $\circ$  Setting up web servers, databases, or other services
- Working with automation tools like Ansible
- Exploring cloud integration with CentOS

<p>\n<sup>⁹</sup> Introduction to virtualization concepts<br/>\n<sup>⁸</sup> Management with tools like KVM or VirtualBox<br/>\n<sup>⁸</sup> Introduction to containerization with Dooke or Podman<br/>\n</p>\n<p>\n<b>10. High Available</b> <b>Avallability and Clustering</b><br/>\n<sup>⁸</sup> Introduction to high availability concepts<br/>\n<sup>⁸</sup> Configuration clustering solutions like Pescmaker and Corosync<br/>\n<sup>⁸</sup> Implementing falower and load balancing<br/>\n</p>\n<p>\n<b>11. Backup and Recovery</b><br/>\n<sup>⁷</sup> Implementing following calculus for backup and recovery<br/>\n<sup>⁸</sup> Testing backup and recovery procedures<br/>\n<sup>⁸</sup> Testing backup and recovery procedures<br/>\